## **Expand Your Work Area in Google Slides**

Click the arrow to hide the filmstrip.

Double-click the line to hide speaker notes.

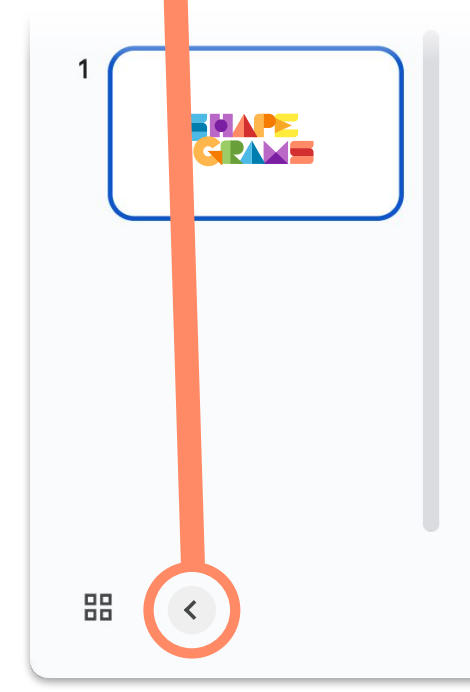

Click to add speaker notes